## **Nextor BASIC**

[Nextor](https://sysadminmosaic.ru/msx/nextor/nextor)

Nextor BASIC = [MSX BASIC](https://sysadminmosaic.ru/msx/basic/basic) + X-BASIC + много дополнительных полезных подпрограмм.

[Nextor BASIC](https://www.konamiman.com/msx/msx-e.html#nestorbasic)

[NestorBASIC 1.11](https://sysadminmosaic.ru/_media/msx/nextor_basic/nbasic.bin)

[User's manual in english](https://sysadminmosaic.ru/_media/msx/nextor_basic/nbas111e.txt)

## **Загрузка**

Для загрузки нужно выполнить в [MSX BASIC](https://sysadminmosaic.ru/msx/basic/basic) команду:

BLOAD"NBASIC.BIN",R

Также можно выполнить вызов из файла автозапуска:

## [AUTOEXEC.BAS](https://sysadminmosaic.ru/_export/code/msx/nextor_basic/nextor_basic?codeblock=1)

10 BLOAD"NBASIC.BIN",R:NEW

## **Ссылки**

**[Nestor BASIC](https://www.msx.org/wiki/Nestor-BASIC)** 

<del>- <mark>Трактат о X-Basic'</mark>е</del>

[MSX2\(2+\) Universal font editor v3.3, with drivers \(Kun-Basic\)](https://www.msx.org/forum/msx-talk/development/msx22-universal-font-editor-v33-with-drivers-kun-basic)

**[https://sysadminmosaic.ru/msx/nextor\\_basic/nextor\\_basic?rev=1621075951](https://sysadminmosaic.ru/msx/nextor_basic/nextor_basic?rev=1621075951)**

**2021-05-15 13:52**

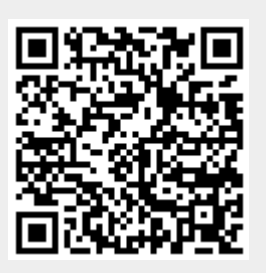